## 2 燕市 GIGA スクール通信 2021.3.17 NO.9

## GIGA スクール座談会を開催しました

3 月 8 日(月)に GIGA スクール構想の推進に向けて、各学校での取組を共有するととも に、実践上の悩みや課題の解決に向けた取組を語り合う GIGA スクール座談会を開催しまし た。当日は、GIGA スクールサポーターの青柳真吾氏をファシリテーターとしたグループワ ークを行い、各学校で推進役となって頑張っていただいている先生方から、学校での取組の 様子や苦労をお聞きすることができました。予算に関わることなど、今すぐに解決すること が難しい課題も多いのですが、市教育委員会としては、頂いた意見や要望を参考にしながら、 解決に向け取り組んでいきたいと思います。

現在、燕市では 8 割程度の児童生徒が既にタブレット端末にログインを完了し、インター ネット検索や個別のドリル学習など日常的な利用を始めています。また、総合的な学習の時

間のまとめとしてプレゼン資料を作成したり、児童が Google フォームを利用してアンケートを実施したりと いった取組も行われています。さらに、職員会議をリモ ートで行ったり、会議等をペーパーレスで行ったりする など、教職員の働き方改革につながる例もあります。

今後も、この様な ICT を活用した取組を共有するため に、また、学校の要望や悩みを解決するために、この様な 座談会形式の研修を継続していきたいと考えています。

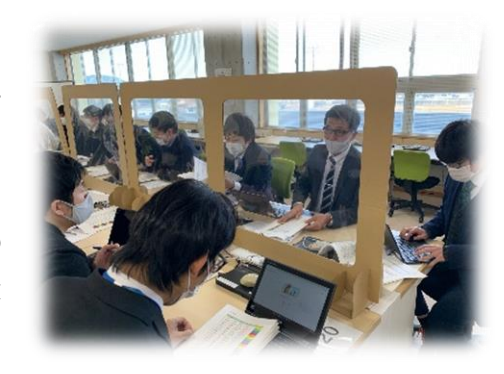

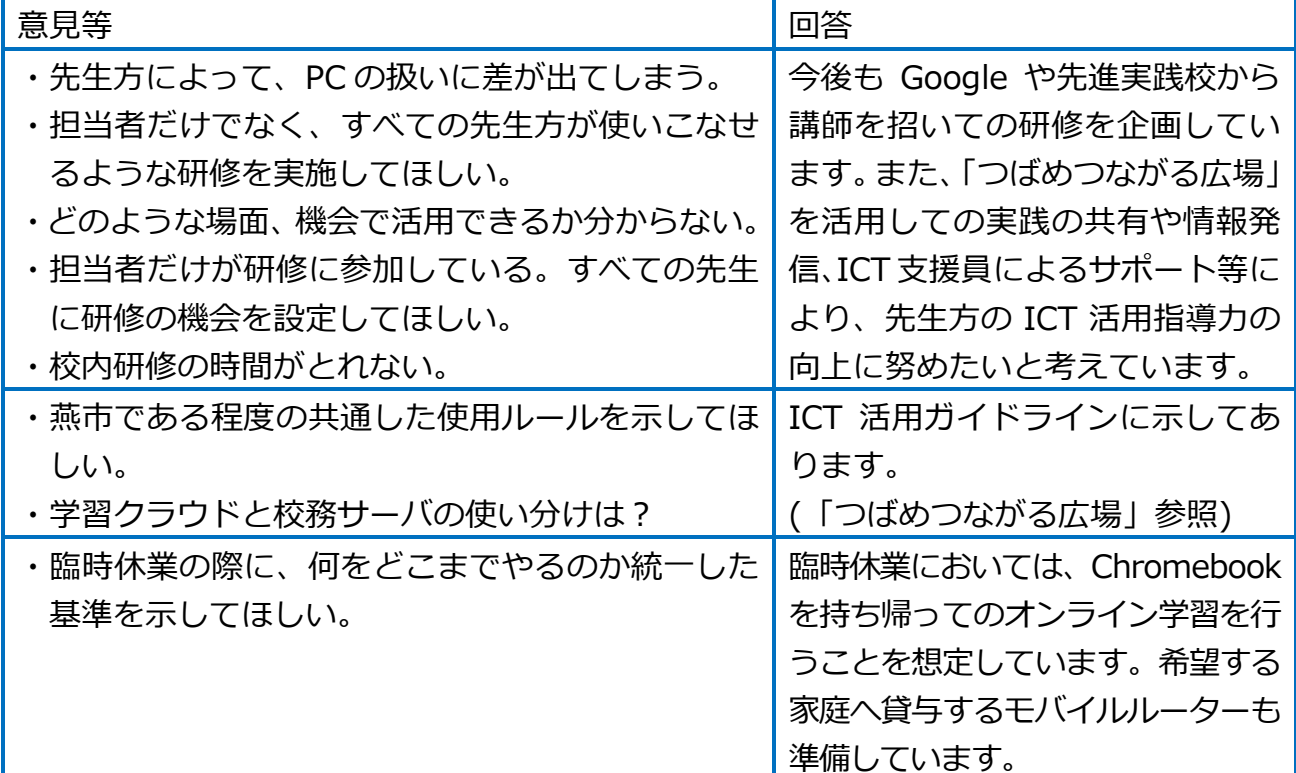

【問合せ先】燕市教育委員会学校教育課 電話 0256-77-8191

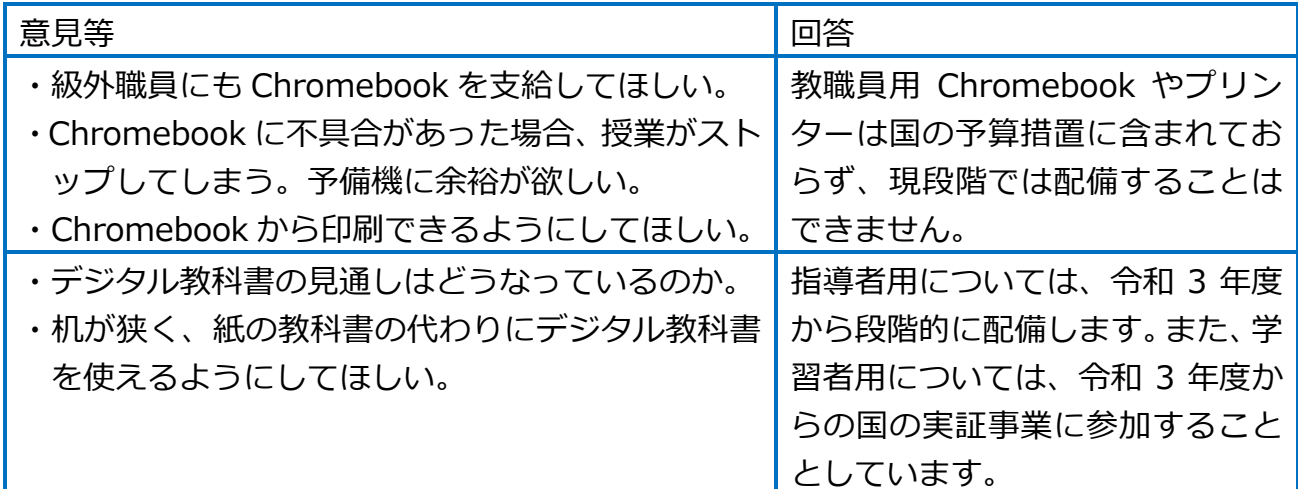

【今後の課題】

- ・何年生でどの程度の技能を習得したら良いのか、参考になるものが欲しい。
- ・使用するときだけChromebook を出すことにすると、それだけで10 分くらいかかってしまう。
- ・教員用 Chromebook の置き場所に困っている。
- ・校内すべての場所でWi-fi が使えるようにしてほしい。校外学習用にポケットWi-fi が欲しい。
- ・Word 等の Office との互換性を高めてほしい。
- ・クラスルームや共有フォルダの作成権限を拡大してほしい。
- ・進級による Chromebook の移動やアカウントの管理が大変である。

## Google for Education 操作説明動画について

市教育委員会では、燕市のすべての先生方が Chromebook の使い方を理解し、授業等で 使用できるように、GIGA スクールサポーターと協力して、『Google for Education 操作説 明動画』を作成しています。この度、「Google ドライブ」と「Meet」の説明動画を、「つば めつながる広場」にて公開しましたので、ご覧ください。現時点では、以下の 16 本を作成 し、4 月上旬までに順次公開していく予定です。

1.Chromebook の基本操作

- 1-1.電源の入れ方 1-2.キー操作 1-3.カメラ
- 2.Google ドライブ
	- 2-1.ドライブの種類 2-2.フォルダ/ファイルの使い方
- 3.Classroom
	- 3-1.Classroom を作成しよう! 3-2.ストリームで情報を共有しよう!
	- 3-3.質問の配付と回収 3-4.課題の配付と回収
	- 3-5.資料の共有とトピックの活用 3-6.ルーブリックの作成
- 4.Google フォーム 4-1.アンケートの作り方 4-2.小テストの作り方 4-3.小テストの作り方のコツ
- 5.Meet
	- 5-1.Meet の開催と参加方法 5-2.Meet の使い方

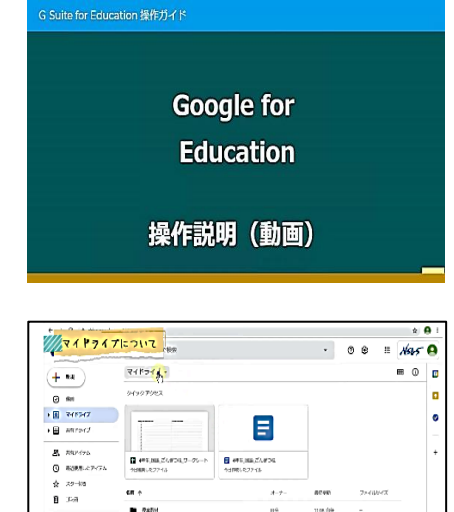

【問合せ先】燕市教育委員会学校教育課 電話 0256-77-8191

Teacher